# vtpnet: variant-transcription factor-phenotype networks

#### VJ Carey

#### October 26, 2021

## 1 Introduction

In a wide-ranging paper (PMID 22955828 [Maurano et al.](#page-11-0) [\(2012\)](#page-11-0)), Maurano and colleagues illustrate the concept of "common networks for common diseases" with a bipartite graph. One class of nodes is a set of autoimmune disorders, the other class is a set of transcription factors (TFs). In this graph, an edge exists between a disorder node and a TF node if a SNP that is significantly associated with the risk of the disorder lies in a genomic region possessing a strong match to the binding motif of the TF. This package defines tools to investigate the construction and statistical interpretation of such bipartite graphs, which we will denote VTP (variant-transcription factor-phenotype) networks.

## 2 Illustrative example of an unpruned VTP

The following code uses the graphNEL class to construct an approximation to the complete bipartite graph underlying Figure 4A of the Maurano paper; Figure [1](#page-2-0) illustrates an arbitrary complete subgraph. The elements of diseaseTags are formatted to allow multiline rendering of the strings in node displays. It will be useful to distinguish a display token type and an analysis token type to simplify programming.

```
> #
> # tags formatted for display
> #
> diseaseTags = c("Ankylosing\\\nspondylitis", "Asthma",
+ "Celiac\\\ndisease", "Crohn's\\\ndisease",
+ "Multiple\\\nsclerosis", "Primary\\\nbiliary\\\ncirrhosis",
+ "Psoriasis", "Rheumatoid\\\narthritis",
+ "Systemic\\\nlupus\\\nerythematosus",
+ "Systemic\\\nsclerosis", "Type 1\\\ndiabetes",
```

```
+ "Ulcerative\\\ncolitis"
+ )
> TFtags = c("ELF3", "MEF2A", "TCF3", "PAX4", "STAT3",
+ "ESR1", "POU2F1", "STAT1", "YY1", "SP1", "CDC5L",
+ "NR3C1", "EGR1", "PPARG", "HNF4A", "REST", "PPARA",
+ "AR", "NFKB1", "HNF1A", "TFAP2A")
> # define adjacency matrix
> adjm = matrix(1, nr=length(diseaseTags), nc=length(TFtags))
> dimnames(adjm) = list(diseaseTags, TFtags)
> library(graph)
> cvtp = ugraph(aM2bpG(adjm)) # complete (V)TP network; variants not involved yet
```
## 3 Data on GWAS variants: their associated phenotype, locations, and other characteristics

We will use the GWAS data provided at [https://www.sciencemag.org/content/suppl/](https://www.sciencemag.org/content/suppl/2012/09/04/science.1222794.DC1/1222794-Maurano-tableS2.txt) [2012/09/04/science.1222794.DC1/1222794-Maurano-tableS2.txt](https://www.sciencemag.org/content/suppl/2012/09/04/science.1222794.DC1/1222794-Maurano-tableS2.txt), which was manually imported to a GRanges instance in hg19 origin-1 coordinates.

```
> library(vtpnet)
> data(maurGWAS)
> length(maurGWAS)
[1] 5654
> names(values(maurGWAS))
[1] "name" "disease_trait"
[3] "disease_class" "internally_replicated"
[5] "independently_replicated" "In_DHS"
[7] "fetal_origin" "X.LOG.P."
[9] "sample_size"
```
## 4 Data on transcription factor binding sites

We have included the result of using FIMO [Grant et al.](#page-11-1) [\(2011\)](#page-11-1) to scan for motif matches for TF PAX4 as modeled in the Bioconductor *MotifDb* collection. The -max-storedscores parameter was set to 10000000 so that p of up to  $10^{-4}$  are retained.

```
> data(pax4)
> length(pax4)
```

```
> library(Rgraphviz)
\rightarrow #flat = function(x, g) c(x, edges(g)[[x]])
> #sub = subGraph(unique(c(flat("Crohn's\\\ndisease", cvtp),
> # flat("Ulcerative\\\ncolitis", cvtp))), cvtp)
> sub = subGraph(unique(c(diseaseTags[1:4], TFtags[1:6])), cvtp)
> plot(sub, attrs=list(node=list(shape="box", fixedsize=FALSE)))
> #plot(cvtp, attrs=list(graph=list(margin=c(.5,.5), size=c(4.1,4.1)),
> # node=list(shape="box", fixedsize=FALSE, height=1)))
```
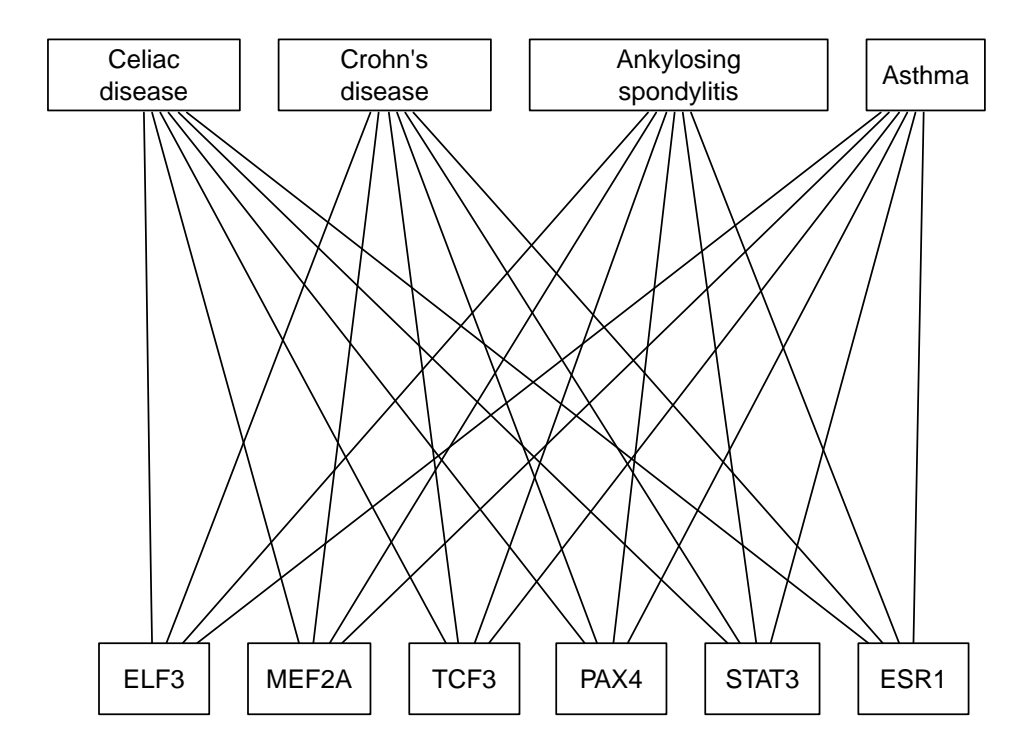

<span id="page-2-0"></span>Figure 1: A complete bipartite graph for arbitrarily selected subsets of the autoimmune disorders and TFs found in Figure 4A of Maurano et al.

[1] 1862156

> pax4[1:4]

GRanges object with 4 ranges and 8 metadata columns: seqnames ranges strand | source bype score <Rle> <IRanges> <Rle> | <factor> <factor> <numeric> [1] chr1 10273-10302 + | fimo nucleotide\_motif 999.917 [2] chr1 10279-10308 + | fimo nucleotide\_motif 999.962 [3] chr1 11703-11732 - | fimo nucleotide motif 999.999 [4] chr1 11704-11733 - | fimo nucleotide\_motif 999.955 phase Name pvalue qvalue <integer> <character> <character> <character> [1] <NA> +Mmusculus-JASPAR\_CO.. 8.35e-05 0.396 [2] <NA> +Mmusculus-JASPAR\_CO.. 3.79e-05 0.361 [3] <NA> -Mmusculus-JASPAR\_CO.. 8.04e-07 0.194 [4] <NA> -Mmusculus-JASPAR\_CO.. 4.46e-05 0.368 sequence <character> [1] TAACCCTAACCCTAACCCCA.. [2] TAACCCTAACCCCAACCCCA.. [3] AAAAAAATACACATGGCCAG.. [4] TAAAAAAATACACATGGCCA.. -------

seqinfo: 92 sequences from an unspecified genome; no seqlengths

We can also generate our own motif-match ranges. Here is an example of a parallelized search against hg19 using matchPWM.

```
> library(foreach)
> library(doParallel)
> registerDoParallel(cores=12)
> library(BSgenome.Hsapiens.UCSC.hg19)
> library(MotifDb)
> sn = seqnames(Hsapiens)[1:24]
> pax4 = query(MotifDb, "pax4")[[1]]
> ans = foreach(i=1:24) %dopar% {
+ cat(i)
+ subj = Hsapiens[[ sn[i] ]]
+ matchPWM( pax4, subj, "75%" )
+ }
> pax4_75 =
+ do.call(c, lapply(1:length(ans), function(x)
```
+ {GRanges(sn[x], as(ans[[x]], "IRanges"))}))

```
> save(pax4_75, file="pax4_75.rda")
```
Results of such searches retaining matches at scores of 85% and 75% of the maximum achievable score have been stored with this package.

## 5 Building a VTP network: one edge per phenotype

#### 5.1 Raw matches

We can survey the entire GWAS catalog for intersection with putative PAX4 binding sites. First the two Bioconductor internal binding site sets.

```
> data(pax4_85)
> vp_pax4_85 = maurGWAS[ overlapsAny(maurGWAS, pax4_85) ]
> length(vp_pax4_85)
[1] 0
> data(pax4_75)
> vp_pax4_75 = maurGWAS[ overlapsAny(maurGWAS, pax4_75) ]
> length(vp_pax4_75)
[1] 54
  Then the FIMO-based set.
> vp_pax4_fimo = maurGWAS[ overlapsAny(maurGWAS, pax4) ]
```

```
> length(vp_pax4_fimo)
```
[1] 67

The lengths reported here are the numbers of phenotypes linked to PAX4 in a VTP according to various motif matching schemes. For the two non-null results, we have

```
> u75 = unique(vp_pax4_75$disease_trait)
> ufimo = unique(vp_pax4_fimo$disease_trait)
> length(setdiff(u75, ufimo))
[1] 23
```

```
> length(setdiff(ufimo, u75))
```
[1] 28

Clearly the identification of TP links is sensitive to the approach used to locate binding sites. However, as noted in the Maurano paper, the use of matching to the reference genome without SNP injection is potentially problematic.

#### 5.2 Filtering

It is useful to restrict the phenotypes of interest, and to map them to broader classes, and to include TFBS matching scores for the purpose of filtering edges. Here we will use the NHGRI GWAS catalog against FIMO-based (reference genome matching only) PAX4 calls.

```
> data(cancerMap)
> requireNamespace("gwascat")
> load(system.file("legacy/gwrngs19.rda", package="gwascat"))
> cangw = filterGWASbyMap( gwrngs19, cancerMap )
> getOneHits( pax4, cangw, "fimo" )
GRanges object with 8 ranges and 41 metadata columns:
      seqnames ranges strand | Date.Added.to.Catalog PUBMEDID
        <Rle> <IRanges> <Rle> | <character> <integer>
  3475 chr8 129194641 * | 09/12/2013 23535729
  3480 chr11 65583066 * | 09/12/2013 23535729
  6963 chr2 26526419 * | 01/25/2013 23144319
  7155 chr6 143943314 * | 01/15/2013 23108145
  7480 chr20 32588095 * | 11/30/2012 22976474
 12585 chrX 37854727 * | 11/15/2010 20932654
 13650 chr12 14653867 * | 07/12/2010 20543847
 15145 chr10 63752159 * | 09/04/2009 19684604
       First.Author Date Journal
        <character> <character> <character>
  3475 Michailidou K 04/01/2013 Nat Genet
  3480 Michailidou K 04/01/2013 Nat Genet
  6963 Lee Y 11/08/2012 Carcinogenesis
  7155 Wang LE 10/29/2012 Cancer Res
  7480 Siddiq A 09/13/2012 Hum Mol Genet
 12585 Kerns SL 10/05/2010 Int J Radiat Oncol B..
 13650 Turnbull C 06/13/2010 Nat Genet
 15145 Papaemmanuil E 08/16/2009 Nat Genet
                    Link Study Disease.Trait
               <character> <character> <character>
  3475 http://www.ncbi.nlm... Large-scale genotypi.. Breast cancer
  3480 http://www.ncbi.nlm... Large-scale genotypi.. Breast cancer
  6963 http://www.ncbi.nlm... Prognostic implicati.. Non-small cell lung ..
  7155 http://www.ncbi.nlm... Genome-wide associat.. Lung Cancer (DNA rep..
  7480 http://www.ncbi.nlm... A meta-analysis of g.. Breast cancer
 12585 http://www.ncbi.nlm... Genome-wide associat.. Erectile dysfunction..
 13650 http://www.ncbi.nlm... Variants near DMRT1,.. Testicular germ cell..
```
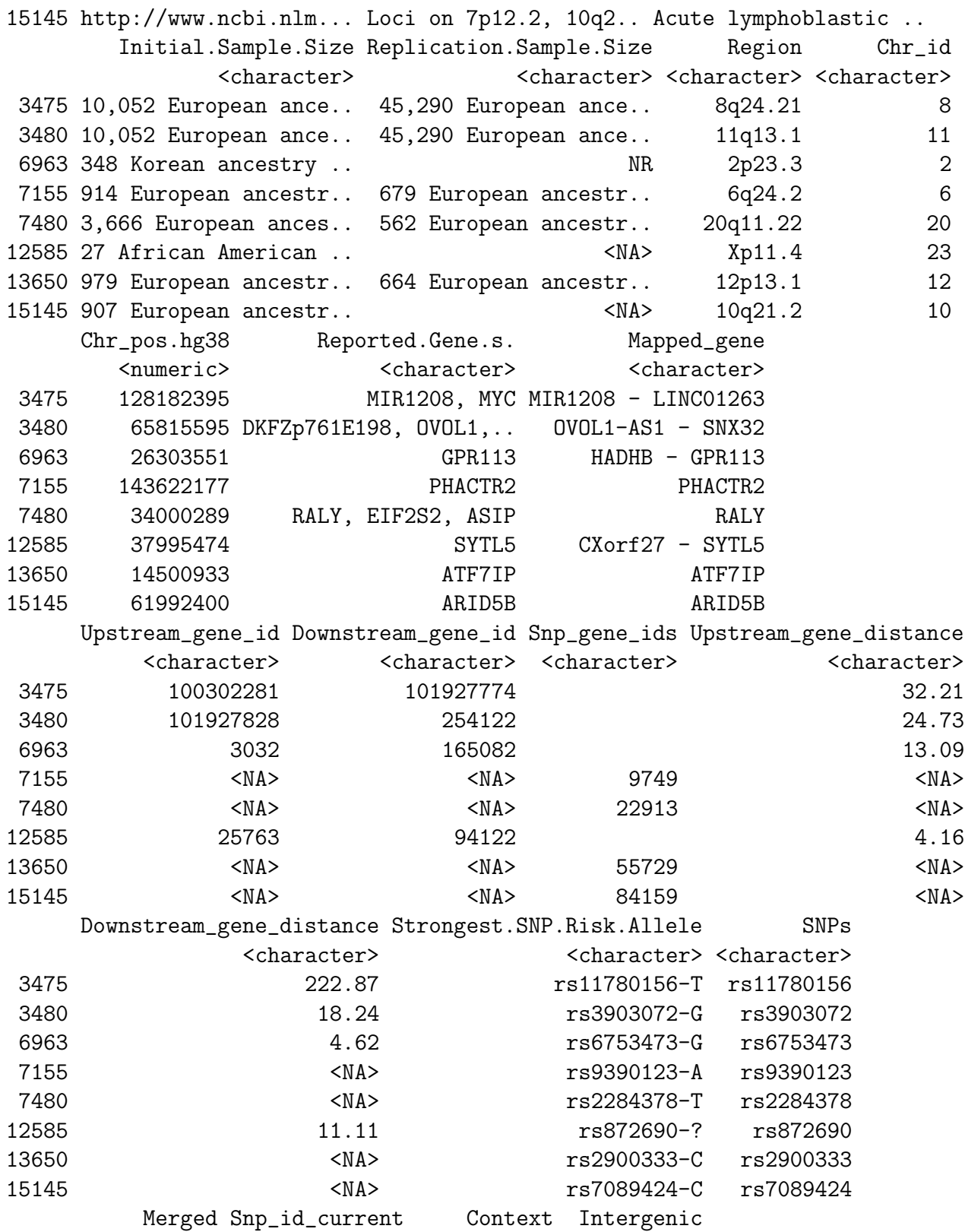

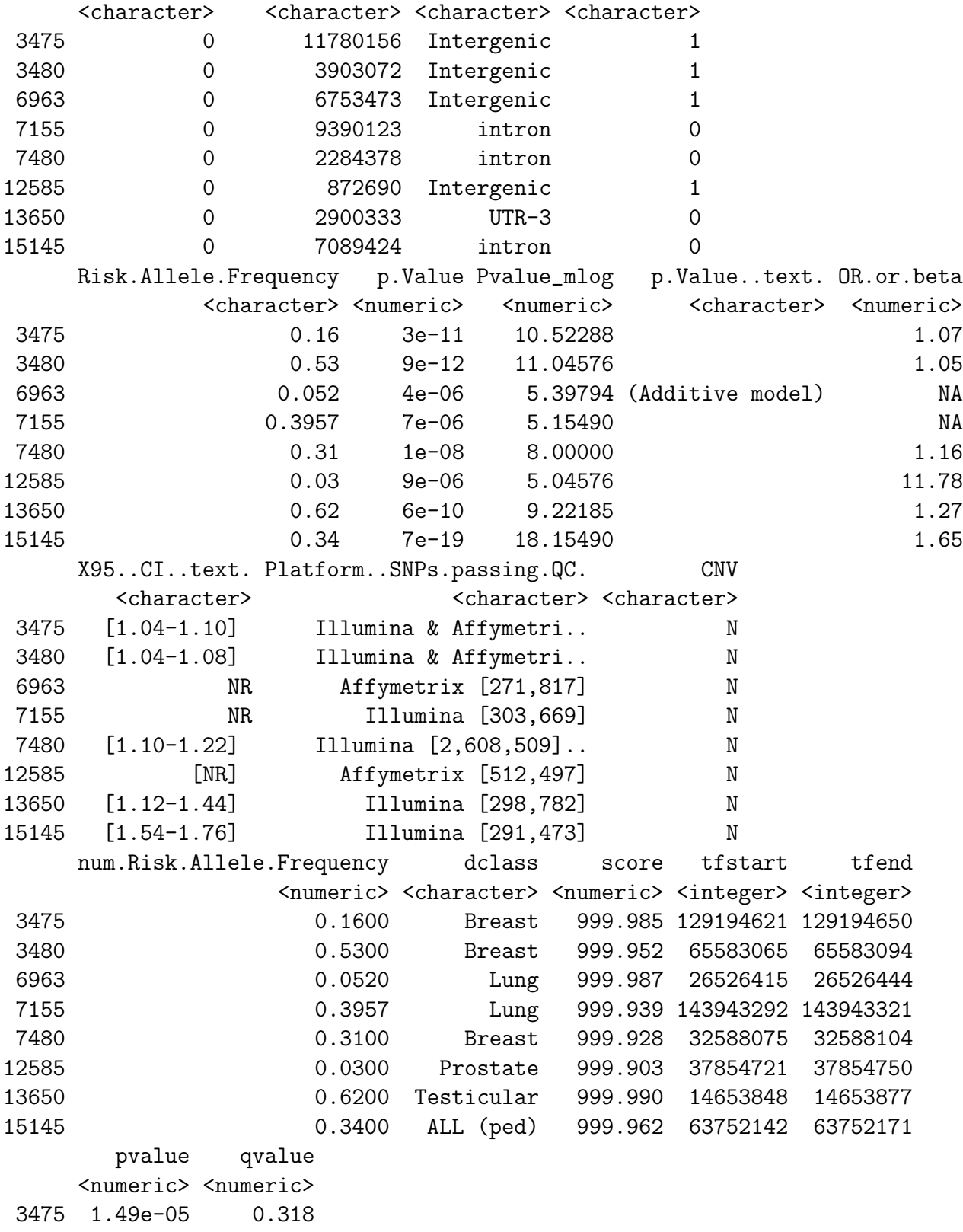

```
3480 4.83e-05 0.373
6963 1.25e-05 0.310
7155 6.13e-05 0.383
7480 7.16e-05 0.388
12585 9.72e-05 0.403
13650 1.05e-05 0.301
15145 3.79e-05 0.361
-------
seqinfo: 23 sequences from hg19 genome
```
### 6 Appendix: generating the ALT-injected genome image

```
> altize = function(chtag = "21",
+ #
+ # from sketch by Herve Pages, May 2013
+ #
+ slpack="SNPlocs.Hsapiens.dbSNP.20120608",
+ hgpack ="BSgenome.Hsapiens.UCSC.hg19",
+ faElFun = function(x) sub("%%TAG%%", x, "alt%%TAG%%chr"),
+ faTargFun = function(x)
+ sub("%%TAG%%", x, "alt%%TAG%%_hg19.fa")) {
+ require(slpack, character.only=TRUE)
+ require(hgpack, character.only=TRUE)
+ require("ShortRead", character.only=TRUE)
+ chk = grep("ch|chr", chtag)
+ if (length(chk)>0) {
+ warning("clearing prefix ch or chr from chtag")
+ chtag = gsub("ch|chr", "", chtag)
+ }
+ snpgettag = paste0("ch", chtag)
+ ggettag = paste0("chr", chtag)
+ cursnps = getSNPlocs(snpgettag, as.GRanges=TRUE)
+ curgenome = unmasked(Hsapiens[[ggettag]])
+ ref_allele =
+ strsplit(as.character(curgenome[start(cursnps)]),
+ NULL, fixed=TRUE)[[1L]]
+ all_alleles = IUPAC_CODE_MAP[cursnps$alleles_as_ambig]
+ alt_alleles = mapply( function(ref,all)
+ sub(ref, "", all, fixed=TRUE),
+ ref_allele, all_alleles, USE.NAMES=FALSE)
+ cursnps$ref_allele = ref_allele
+ cursnps$alt_alleles = alt_alleles
```

```
+ cursnps$one_alt = substr(cursnps$alt_alleles, 1, 1)
+ altg = list(replaceLetterAt(curgenome, start(cursnps),
+ cursnps$one_alt))
+ names(altg) = faElFun(chtag)
+ writeFasta(DNAStringSet(altg), file=faTargFun(chtag))
+ }
```
### 7 Session information

```
> sessionInfo()
R version 4.1.1 (2021-08-10)
Platform: x86_64-pc-linux-gnu (64-bit)
Running under: Ubuntu 20.04.3 LTS
Matrix products: default
BLAS: /home/biocbuild/bbs-3.14-bioc/R/lib/libRblas.so
LAPACK: /home/biocbuild/bbs-3.14-bioc/R/lib/libRlapack.so
locale:
 [1] LC_CTYPE=en_US.UTF-8 LC_NUMERIC=C
 [3] LC_TIME=en_GB LC_COLLATE=C
 [5] LC_MONETARY=en_US.UTF-8 LC_MESSAGES=en_US.UTF-8
 [7] LC_PAPER=en_US.UTF-8 LC_NAME=C
 [9] LC_ADDRESS=C LC_TELEPHONE=C
[11] LC_MEASUREMENT=en_US.UTF-8 LC_IDENTIFICATION=C
attached base packages:
 [1] parallel stats4 grid stats graphics grDevices utils
 [8] datasets methods base
other attached packages:
 [1] vtpnet_0.34.0 doParallel_1.0.16 iterators_1.0.13
 [4] foreach_1.5.1 gwascat_2.26.0 GenomicRanges_1.46.0
 [7] GenomeInfoDb_1.30.0 IRanges_2.28.0 S4Vectors_0.32.0
[10] Rgraphviz_2.38.0 graph_1.72.0 BiocGenerics_0.40.0
loaded via a namespace (and not attached):
 [1] MatrixGenerics_1.6.0 Biobase_2.54.0
 [3] httr_1.4.2 splines_4.1.1
 [5] bit64_4.0.5 assertthat_0.2.1
 [7] BiocFileCache_2.2.0 blob_1.2.2
```
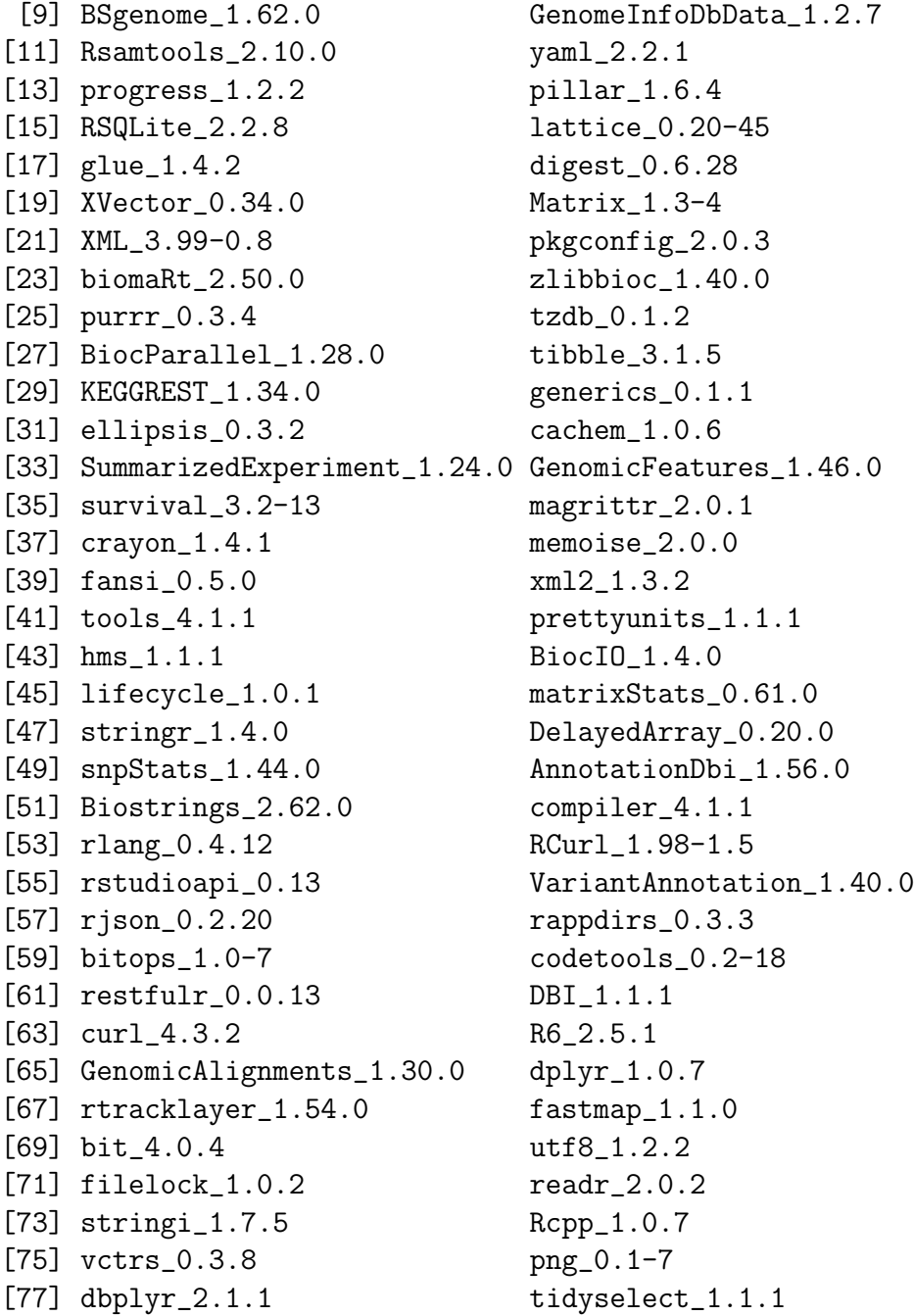

## 8 Bibliography

## References

- <span id="page-11-1"></span>Charles E Grant, Timothy L Bailey, and William Stafford Noble. Fimo: scanning for occurrences of a given motif. Bioinformatics (Oxford, England), 27(7):1017–8, Apr 2011. doi: 10.1093/bioinformatics/btr064.
- <span id="page-11-0"></span>Matthew T Maurano, Richard Humbert, Eric Rynes, Robert E Thurman, Eric Haugen, Hao Wang, Alex P Reynolds, Richard Sandstrom, Hongzhu Qu, Jennifer Brody, Anthony Shafer, Fidencio Neri, Kristen Lee, Tanya Kutyavin, Sandra Stehling-Sun, Audra K Johnson, Theresa K Canfield, Erika Giste, Morgan Diegel, Daniel Bates, R Scott Hansen, Shane Neph, Peter J Sabo, Shelly Heimfeld, Antony Raubitschek, Steven Ziegler, Chris Cotsapas, Nona Sotoodehnia, Ian Glass, Shamil R Sunyaev, Rajinder Kaul, and John A Stamatoyannopoulos. Systematic localization of common disease-associated variation in regulatory dna. Science, 337(6099):1190–5, Sep 2012. doi: 10.1126/science.1222794.